# Package 'MHadaptive'

February 19, 2015

Type Package Title General Markov Chain Monte Carlo for Bayesian Inference using adaptive Metropolis-Hastings sampling

Version 1.1-8

Date 2012-24-05

Author Corey Chivers

Maintainer Corey Chivers <corey.chivers@mail.mcgill.ca>

**Depends** MASS,  $R$  ( $>= 2.14.0$ )

Description Performs general Metropolis-Hastings Markov Chain Monte Carlo sampling of a user defined function which returns the un-normalized value (likelihood times prior) of a Bayesian model. The proposal variance-covariance structure is updated adaptively for efficient mixing when the structure of the target distribution is unknown. The package also provides some functions for Bayesian inference including Bayesian Credible Intervals (BCI) and Deviance Information Criterion (DIC) calculation.

License GPL  $(>= 3)$ 

LazyLoad yes

Repository CRAN

Date/Publication 2012-03-24 17:49:17

NeedsCompilation no

# R topics documented:

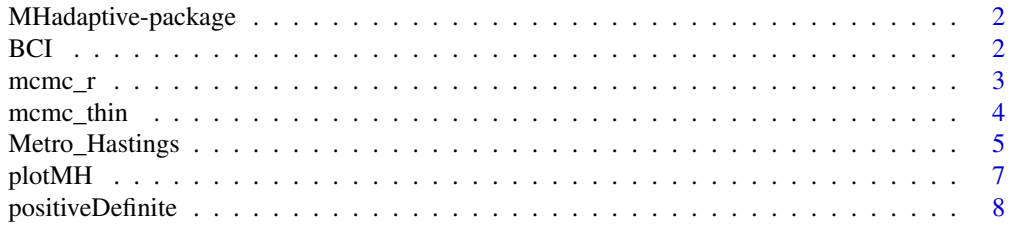

#### <span id="page-1-0"></span>**Index** [9](#page-8-0)

MHadaptive-package *General Markov Chain Monte Carlo for Bayesian Inference using adaptive Metropolis-Hastings sampling*

#### Description

Performs general Metropolis-Hastings Markov Chain Monte Carlo sampling of a user defined function which returns the un-normalized value (likelihood times prior) of a Bayesian model. The proposal variance-covariance structure is updated adaptively for efficient mixing when the structure of the target distribution is unknown. The package also provides some functions for Bayesian inference including Bayesian Credible Intervals (BCI) and Deviance Information Criterion (DIC) calculation.

#### Details

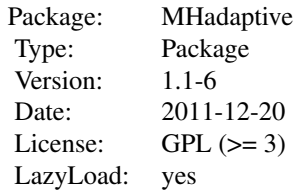

This package provides a simple Metropolis-Hastings algorithm with an adaptive proposal distribution for estimating posterior distributions of Bayesian models. The user need only define the model as a function which returns the un-normalized posterior distribution (ie.  $log[L(\theta|x)P(\theta)]$ ).

# Author(s)

Corey Chivers <corey.chivers@mail.mcgill.ca>

#### References

Spiegelhalter, D. J., Best, N. G., Carlin, B. P. and Van Der Linde, A. (2002), Bayesian measures of model complexity and fit. Journal of the Royal Statistical Society: Series B (Statistical Methodology), 64: 583-639. doi: 10.1111/1467-9868.00353

<span id="page-1-1"></span>BCI *Bayesian Credible Interval*

#### **Description**

Calculate the Bayesian Credible Intervals for an mcmcMH object.

#### <span id="page-2-0"></span> $\text{mcm}c$ <sub>r</sub>  $\frac{3}{2}$

#### Usage

 $BCI(mcmc\_object, interval = c(0.025, 0.975))$ 

# Arguments

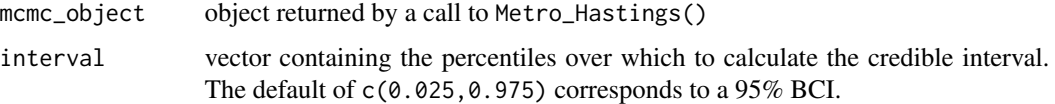

# Value

matrix of BCI values. Each row contains the marginal BCI for each parameter, as well as the marginal posterior means. Columns correspond to the percentiles given by interval.

#### Author(s)

Corey Chivers <corey.chivers@mail.mcgill.ca>

# References

Spiegelhalter, D. J., Best, N. G., Carlin, B. P. and Van Der Linde, A. (2002), Bayesian measures of model complexity and fit. Journal of the Royal Statistical Society: Series B (Statistical Methodology), 64: 583-639. doi: 10.1111/1467-9868.00353

#### See Also

[Metro\\_Hastings](#page-4-1),[mcmc\\_thin](#page-3-1), [plotMH](#page-6-1)

#### Examples

data(mcmc\_r) BCI(mcmc\_r) ## 95% BCIs of a simple Bayesian linear regression

mcmc\_r *A sample object created by running Metro\_Hastings().*

# Description

Result of a Markov Chain Monte Carlo run on a simple Bayesian linear regression model. For demonstrating BCI, plotMH, and mcmc\_thin

#### Usage

data(mcmc\_r)

# Examples

```
data(mcmc_r)
BCI(mcmc_r)
plotMH(mcmc_r)
mcmc_thin(mcmc_r)
```
<span id="page-3-1"></span>mcmc\_thin *Thin an MCMC object to reduce autocorrelation.*

# Description

This function reduces the autocorrelation of an MCMC run from Metro\_Hastings() by retaining only every <thin> iterations of the chain.

#### Usage

```
mcmc_thin(mcmc_object, thin = 5)
```
# Arguments

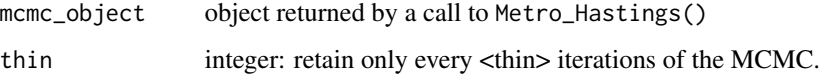

# Value

object (list) of the same type as that returned by a call to Metro\_Hastings()

# Author(s)

Corey Chivers <corey.chivers@mail.mcgill.ca>

#### See Also

[Metro\\_Hastings](#page-4-1),[BCI](#page-1-1), [plotMH](#page-6-1)

# Examples

```
data(mcmc_r)
## Thin the results of a simple Bayesian linear regression
mcmc_rTHINNED<-mcmc_thin(mcmc_r)
plotMH(mcmc_rTHINNED)
```
<span id="page-3-0"></span>

<span id="page-4-1"></span><span id="page-4-0"></span>Metro\_Hastings *Markov Chain Monte Carlo for Bayesian Inference using adaptive Metropolis-Hastings*

# Description

The function Metro\_Hastings performs a general Metropolis-Hastings sampling of a user defined function which returns the un-normalized value (likelihood times prior) of a Bayesian model. The proposal variance-covariance structure is updated adaptively for efficient mixing when the structure of the target distribution is unknown.

# Usage

```
Metro_Hastings(li_func, pars, prop_sigma = NULL,
   par_names = NULL, iterations = 50000, burn_in = 1000,
    adapt_par = c(100, 20, 0.5, 0.75), quiet = FALSE,...)
```
# Arguments

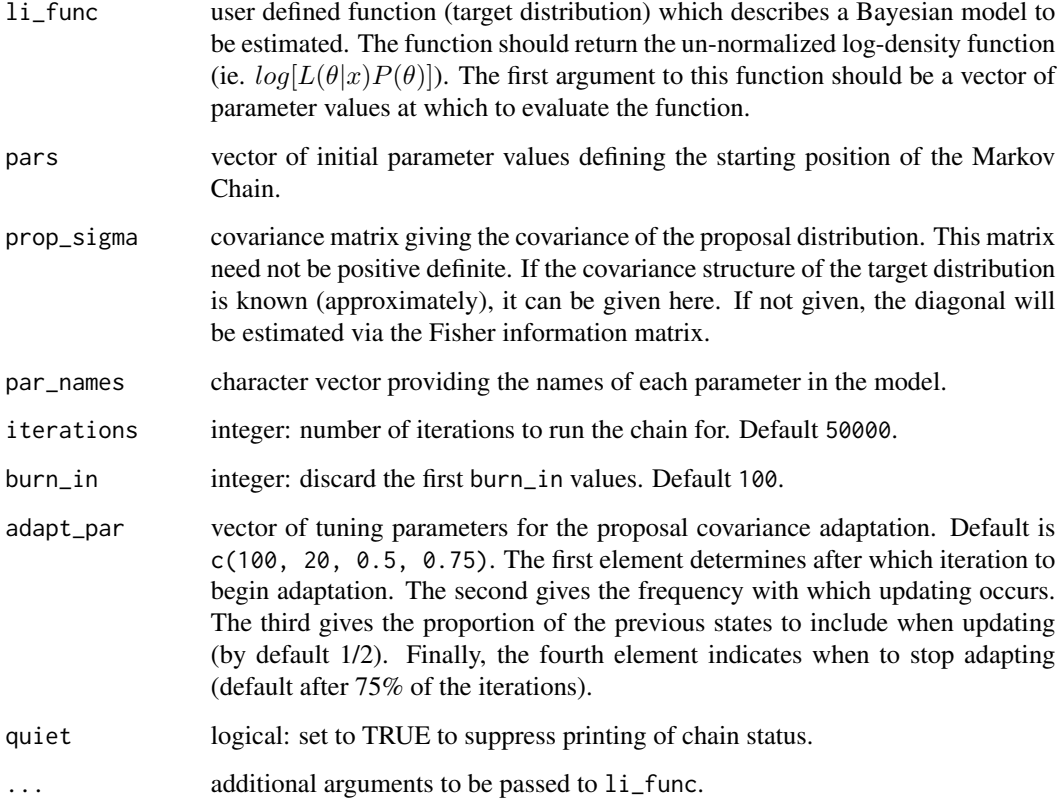

# <span id="page-5-0"></span>Value

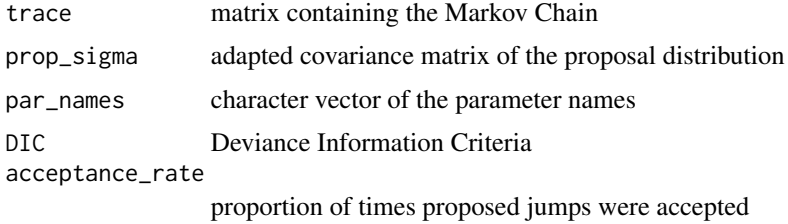

#### Note

While Metro\_Hastings has an adaptive proposal structure built in, if prop\_sigma differs greatly from the covariance structure of the target distribution, stationarity may not be achieved.

#### Author(s)

Corey Chivers <corey.chivers@mail.mcgill.ca>

#### See Also

[mcmc\\_thin](#page-3-1), [plotMH](#page-6-1),[BCI](#page-1-1)

#### Examples

```
### A LINEAR REGRESSION EXAMPLE ####
## Define a Bayesian linear regression model
li_reg<-function(pars,data)
{
   a<-pars[1] #intercept
   b<-pars[2] #slope
    sd_e<-pars[3] #error (residuals)
    if(sd_e<=0){return(NaN)}
    pred \leq -a + b \times data[, 1]log_likelihood<-sum( dnorm(data[,2],pred,sd_e, log=TRUE) )
    prior<- prior_reg(pars)
    return(log_likelihood + prior)
}
## Define the Prior distributions
prior_reg<-function(pars)
{
    a<-pars[1] #intercept
   b<-pars[2] #slope
    epsilon<-pars[3] #error
    prior_a<-dnorm(a,0,100,log=TRUE) ## non-informative (flat) priors on all
    prior_b<-dnorm(b,0,100,log=TRUE) ## parameters.
   prior_epsilon<-dgamma(epsilon,1,1/100,log=TRUE)
    return(prior_a + prior_b + prior_epsilon)
```
#### <span id="page-6-0"></span>plotMH 7 and 2008 and 2008 and 2008 and 2008 and 2008 and 2008 and 2008 and 2008 and 2008 and 2008 and 2008 and 2008 and 2008 and 2008 and 2008 and 2008 and 2008 and 2008 and 2008 and 2008 and 2008 and 2008 and 2008 and 20

```
}
# simulate data
x<-runif(30,5,15)
y<-x+rnorm(30,0,5)
d < -cbind(x, y)mcmc_r<-Metro_Hastings(li_func=li_reg,pars=c(0,1,1),
    par_names=c('a','b','epsilon'),data=d)
## For best results, run again with the previously
## adapted variance-covariance matrix.
mcmc_r<-Metro_Hastings(li_func=li_reg,pars=c(0,1,1),
    prop_sigma=mcmc_r$prop_sigma,par_names=c('a','b','epsilon'),data=d)
mcmc_r<-mcmc_thin(mcmc_r)
plotMH(mcmc_r)
```
<span id="page-6-1"></span>plotMH *Plot MCMC results of a call to Metro\_Hastings().*

#### Description

This function plots histograms and traces of each parameter of the Bayesian model.

#### Usage

```
plotMH(mcmc_object, correlogram = TRUE)
```
# Arguments

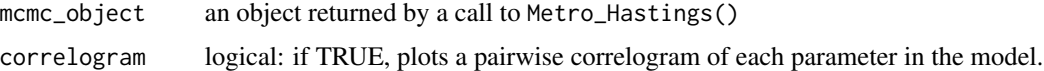

# Value

NULL

# Author(s)

Corey Chivers <corey.chivers@mail.mcgill.ca>

# See Also

[Metro\\_Hastings](#page-4-1),[BCI](#page-1-1), [mcmc\\_thin](#page-3-1)

# Examples

```
data(mcmc_r)
plotMH(mcmc_r) ## Plot the results of a simple Bayesian linear regression
```
positiveDefinite *Positive Definite Matrixes*

# Description

Checks if a matrix is positive definite and/or forces a matrix to be positive definite.

#### Usage

```
isPositiveDefinite(x)
makePositiveDefinite(x)
```
# Arguments

x a square numeric matrix.

# Details

The function isPositiveDefinite checks if a square matrix is positive definite.

The function makePositiveDefinite forces a matrix to be positive definite.

These functions were originally implimented in fUtilities Copyright: (c) 1999-2008 Diethelm Wuertz and Rmetrics Foundation URL: <http://www.rmetrics.org>

# Author(s)

Korbinian Strimmer.

#### Examples

```
## isPositiveDefinite -
  # is the 3x3 identity matrix positive definate?
  isPositiveDefinite(diag(c(1,1,1)))
```
<span id="page-7-0"></span>

# <span id="page-8-0"></span>Index

∗Topic datasets mcmc\_r, [3](#page-2-0) ∗Topic math positiveDefinite, [8](#page-7-0)

BCI, [2,](#page-1-0) *[4](#page-3-0)*, *[6,](#page-5-0) [7](#page-6-0)*

gettingstarted.MHadaptive *(*Metro\_Hastings*)*, [5](#page-4-0)

isPositiveDefinite *(*positiveDefinite*)*, [8](#page-7-0)

makePositiveDefinite *(*positiveDefinite*)*, [8](#page-7-0)  $mcmc$ <sub>r</sub>, [3](#page-2-0) mcmc\_thin, *[3](#page-2-0)*, [4,](#page-3-0) *[6,](#page-5-0) [7](#page-6-0)* Metro\_Hastings, *[3,](#page-2-0) [4](#page-3-0)*, [5,](#page-4-0) *[7](#page-6-0)* MHadaptive *(*MHadaptive-package*)*, [2](#page-1-0) MHadaptive-package, [2](#page-1-0)

plotMH, *[3,](#page-2-0) [4](#page-3-0)*, *[6](#page-5-0)*, [7](#page-6-0) positiveDefinite, [8](#page-7-0)